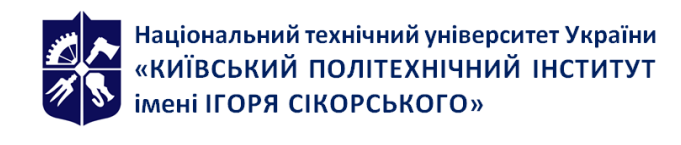

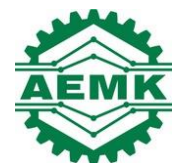

# **МОДЕЛЮВАННЯ ЕЛЕКТРОТЕХНІЧНИХ ТА МЕХАТРОННИХ СИСТЕМ**

## **Робоча програма навчальної дисципліни (Силабус)**

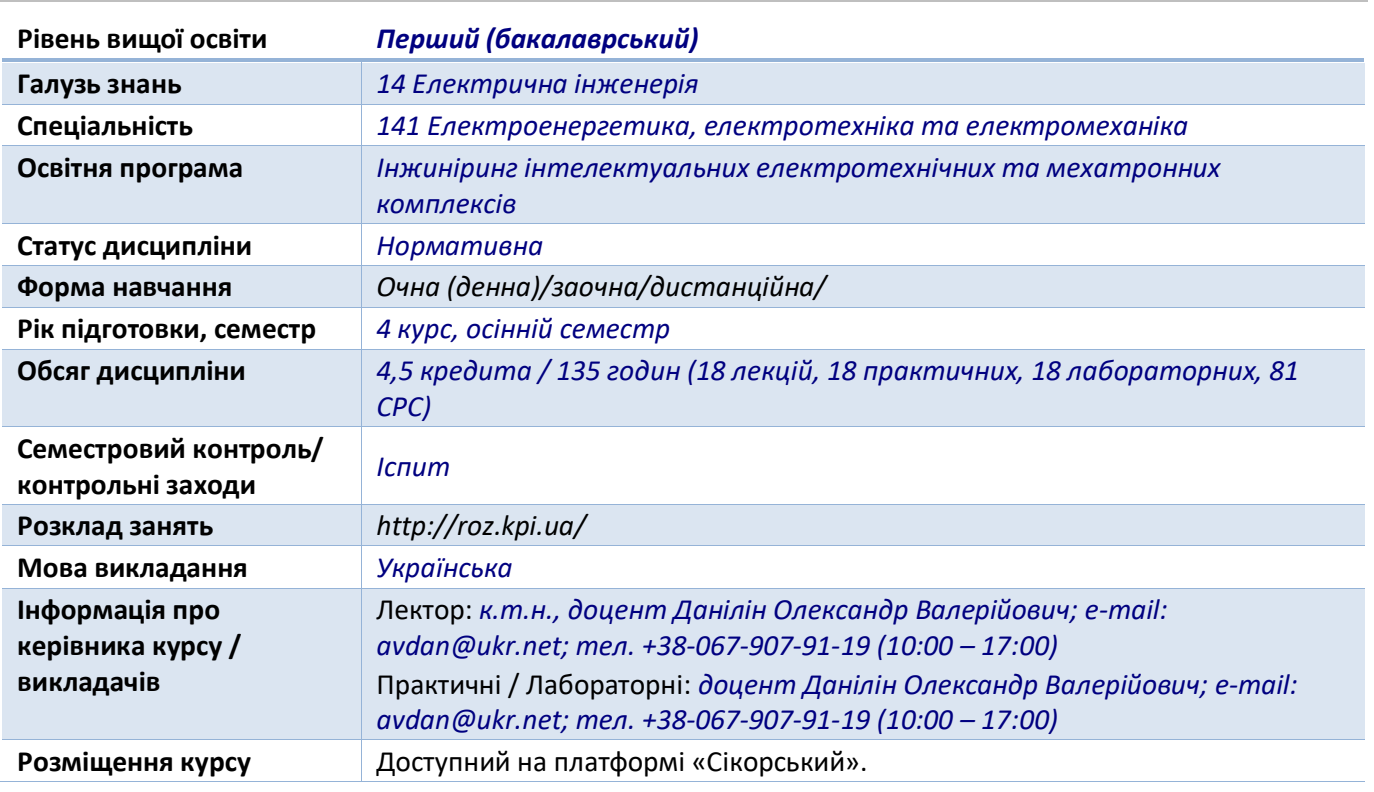

#### **Реквізити навчальної дисципліни**

#### **Програма навчальної дисципліни**

#### **1. Опис навчальної дисципліни, її мета, предмет вивчання та результати навчання**

Однією з важливих проблем інжинірингу є розроблення методів дослідження сучасних електротехнічних систем та на їх основі створення автоматизованих комплексів і систем керування ними. Під час розв'язання цих задач велике значення приділяється *моделюванню*. У загальному випадку процес *моделювання* може бути представлений як вивчення деяких фізичних процесів у вигляді взаємопов'язаних етапів, кожен з яких виконує певні дії, спрямовані на побудову і подальше використання інформаційно-логічних моделей систем. Характерною особливістю даного процесу є його циклічний або інтерактивний характер, який відображає сучасні вимоги до аналізу та синтезу складних систем автоматичного керування.

Мета вивчення дисципліни – формування у студента теоретичних і практичних знань побудови моделей електромеханічних систем різної складності та створення ефективних алгоритмів управління для їх дослідження на практиці.

Компетентності: (К11) здатність вирішувати практичні задачі із застосуванням систем автоматизованого проектування і розрахунків (САПР); (К19) Усвідомлення необхідності підвищення ефективності електроенергетичного, електротехнічного та електромеханічного устаткування; (К22) Здатність забезпечувати моделювання електротехнічних електромеханічних об'єктів і технологічних процесів виробництва з використанням стандартних пакетів і засобів автоматизації інженерних розрахунків, проводити експерименти за заданими методиками з обробкою й аналізом результатів; (К25) Здатність застосовувати методи теорії автоматичного керування, системного аналізу та числових методів для розроблення математичних

моделей електротехнічних та мехатронних комплексів, аналізу якості їх функціонування із використанням новітніх комп'ютерних технологій;

Програмні результати навчання: (ПР06) Застосовувати прикладне програмне забезпечення, мікроконтролери та мікропроцесорну техніку для вирішення практичних проблем у професійній діяльності; (ПР08) обирати і застосовувати придатні методи для аналізу і синтезу електромеханічних та електроенергетичних систем із заданими показниками; (ПР17) Розв'язувати складні спеціалізовані задачі з проектування і технічного обслуговування електромеханічних систем, електроустаткування електричних станцій, підстанцій, систем та мереж; (ПРН22) Створювати універсальні найбільш ефективні алгоритми моделювання процесів електротехнічних та мехатронних систем та проводити їх дослідження на сучасному обладнанні з сучасним програмним забезпеченням.

## **2. Пререквізити та постреквізити дисципліни (місце в структурно-логічній схемі навчання за відповідною освітньою програмою)**

Навчальна дисципліна «Моделювання електротехнічних та мехатронних систем» викладається на основі знань та умінь, одержаних студентами під час вивчення кредитних модулів таких дисциплін як: «Фізика», «Вища математика», «Теоретичні основи електротехніки» «Теорія автоматичного керування електротехнічних комплексів та мехатронних систем», «Обчислювальна техніка та програмування» тощо.

Знання та уміння, одержані в процесі вивчення дисципліни «Моделювання електротехнічних та мехатронних систем», є необхідними для кожного фахівця електротехнічного профілю, які вирішують інженерні завдання у сфері електротехніки та при вивченні таких дисциплін: «Електропривод», «Автоматизований електропривод машин і установок», «Моделювання електротехнічних та мехатронних систем» тощо.

#### **3. Зміст навчальної дисципліни**

#### **Розділ 1. Вступ до дисципліни "Моделювання ЕТС"**

Тема 1.1. Базові поняття та методика комп'ютерного моделювання

Тема 1.2. Синтез та аналіз математичних моделей фізичних систем

## **Розділ 2. Реалізація математичних моделей**

Тема 2.1. Алгоритми автоматичного керування

Тема 2.2. Регулятори та нелінійні елементи

#### **Розділ 3. Аналітичні методи моделювання процесів і систем**

Тема 3.1. Чисельно-аналітичні методи моделювання

Тема 3.2. Методи дискретного Z-перетворення

#### **Розділ 4. Моделювання складних ЕТС**

Тема 4.1. Реалізація основних ланок пружних систем Тема 4.2. Моделювання складних багатомасових ЕТС

#### **4. Навчальні матеріали та ресурси**

#### **Базова**

1. Моделювання електромеханічних процесів і систем: Навч. посіб. / О.В. Данілін, В.М. Чермалих, П.В. Розен. – К.: НТУУ «КПІ», 2007. – 52 с.

2. Цифрові системи управління електроприводом: навч. посіб. / О.В. Чермалих, О.В. Данілін, І.Я. Майданський, А.В. Босак. – К.: НТУУ «КПІ», 2012. – 72 с.

3. Використання пакета MATLAB–Simulink для моделювання динамічних систем та пристроїв: Метод. вказівки до виконання лабораторних, розрахунково-графічних робіт, курсового та дипломного проектування для студ. спец. 7.092203 – «Електромеханічні системи автоматизації та електропривод» і 7.092204 – «Електромеханічне обладнання енергоємних виробництв» / Укладачі: О.В. Чермалих, О.В. Данілін, В.В. Кузнєцов. – К.: ІВЦ «Політехніка», 2004. – 72 с.

#### **Допоміжна**

4. Лозинський А.О., Мороз В.І., Паранчук Я.С. Розв'язання задач електромеханіки в середовищах пакетів MathCAD і MATLAB: Навчальний посібник. – Львів: Видавництво Державного університету «Львівська політехніка», 2000. – 166 с.

5. Козбур І.Р. Моделювання систем керування в пакеті MATLAB SIMULINK, методичні вказівки до виконання лабораторної роботи по курсу «Комп'ютерні методи дослідження систем автоматичного управління», для студентів 4 курсу спеціальності 6.050201 «Системна інженерія» / укл. : І.Р. Козбур , Г.В. Козбур , Р.І. Михайлишин. – Тернопіль : ТНТУ, 2019. - 23 с.<http://elartu.tntu.edu.ua/handle/lib/28056>

6. Щокін В.П. Моделювання електромеханічних систем : навчальний посібник / В.П. Щокін [та ін.]. - Київ : Кондор, 2018. - 203 с.

7. Modeling of electrical and mechatronic systems. Educational edition [Electronic resource] : tutorial for bachelor's degree programs for an educational program "Engineering of Intelligent Electrotechnical and Mechatronic Complexes" / О. V. Danilin, A. V. Bosak, V. O. Bronytskyi, L. V. Toropova ; Igor Sikorsky Kiev Polytechnic Institute. – Electronic text data (1 file: 1,27 MB). – Kyiv: Igor Sikorsky Kyiv Polytechnic Institute, 2021. – 55 p.<https://ela.kpi.ua/handle/123456789/47291>

*Літературу, бібліографія якої подана із посиланням, можна знайти в інтернеті. Літературу, бібліографія якої не містить посилання, можна знайти в бібліотеці КПІ ім. Ігоря Сікорського. Обов'язковою для прочитання є базова література [1]-[3]. Усі інші літературні джерела є факультативними, з ними рекомендується ознайомитись*

#### **Навчальний контент**

## **5. Методика опанування навчальної дисципліни (освітнього компонента)**

Загальний методичний підхід до викладання навчальної дисципліни визначається як комунікативно когнітивний та професійно орієнтований, згідно з яким у центрі освітнього процесу знаходиться студент –суб'єкт навчання. Методика викладання дисципліни поєднує наочні методи навчання з поясненням. Викладання проводиться у формі лекцій, лабораторних та практичних занять. При виконанні розрахункової роботи використовується проблемно-пошуковий метод, робота з літературою.

#### **Лекційні заняття**

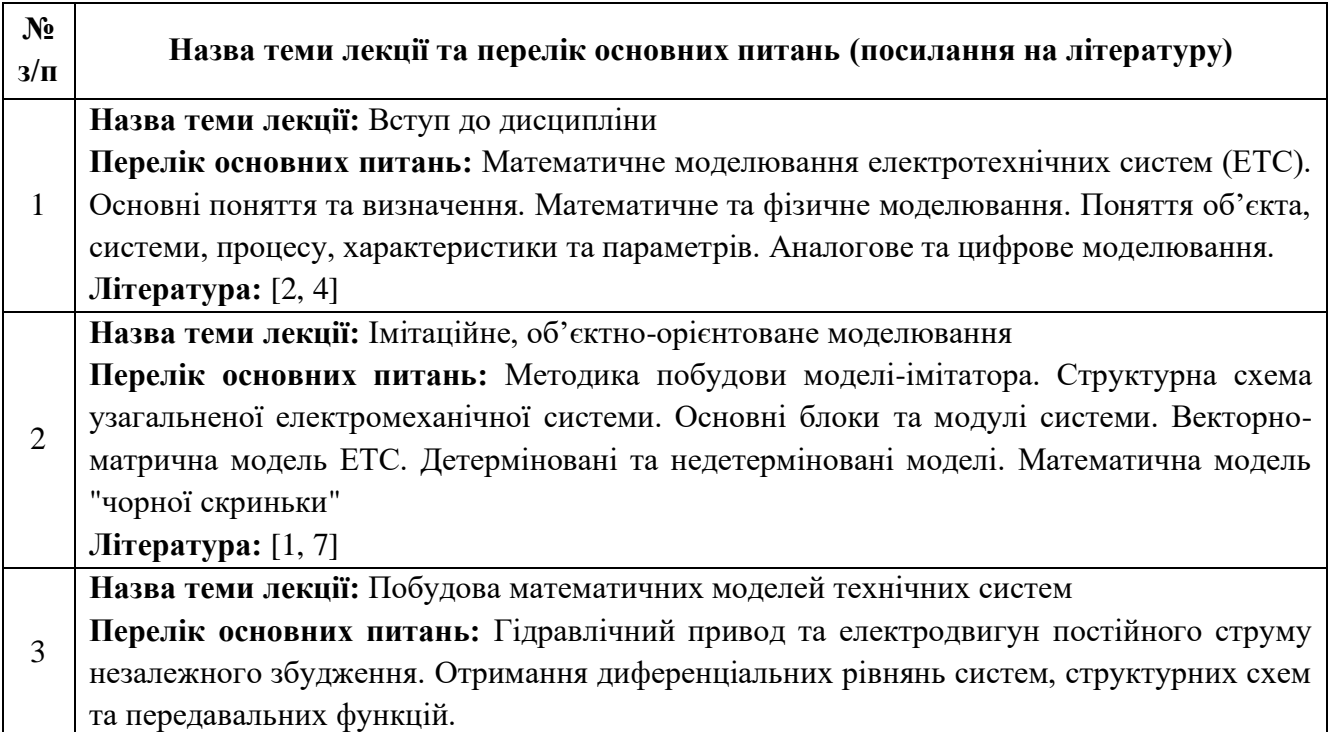

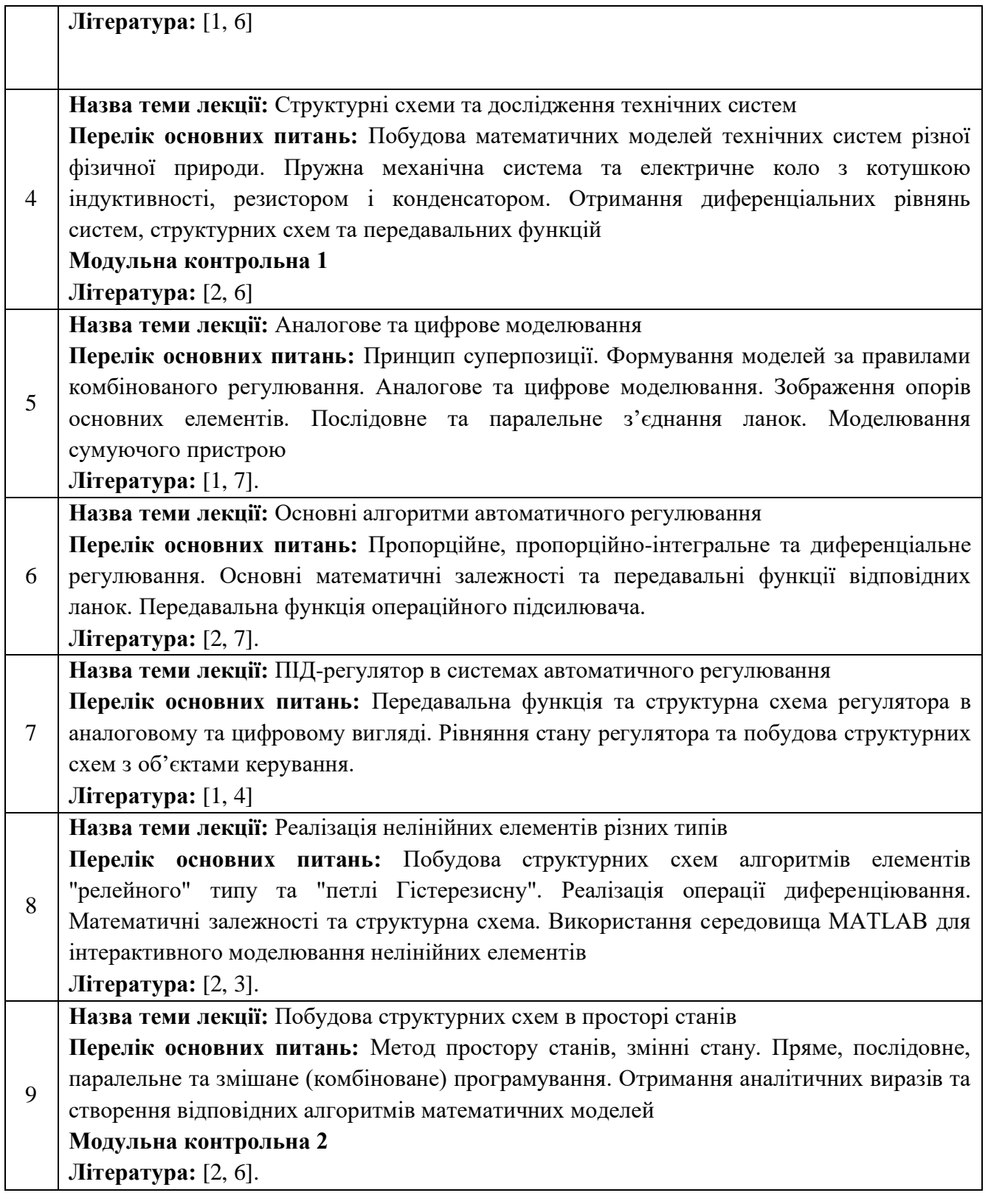

## **Практичні заняття**

Основним завданням циклу практичних занять є закріплення теоретичних положень дисципліни і набуття уміння їх практичного застосування шляхом виконання певних відповідно сформульованих завдань.

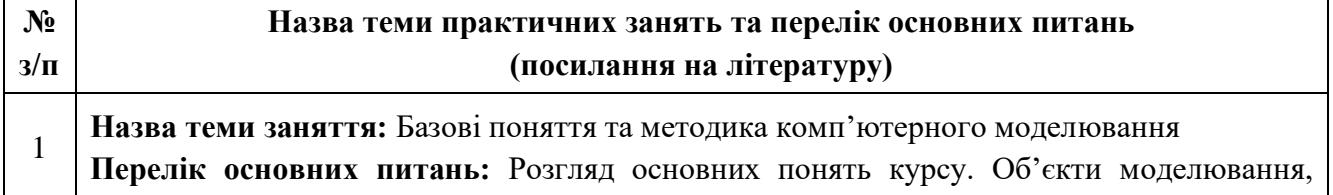

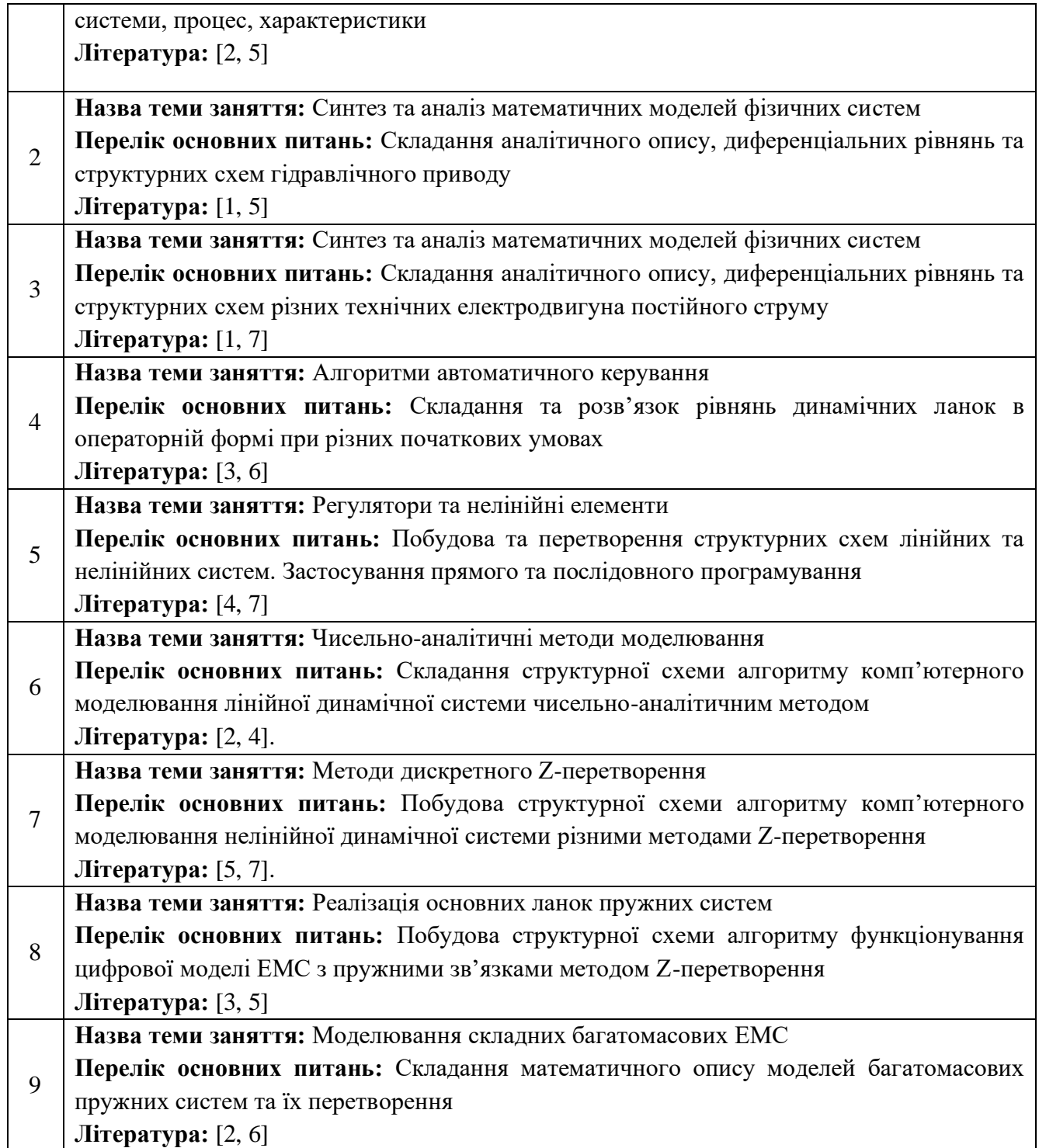

## **Лабораторні заняття (комп'ютерний практикум)**

Основним завданням циклу лабораторних занять є проведення імітаційних експериментів на комп'ютері з метою формування умінь та навичок практичного підтвердження окремих теоретичних положень, оволодіння методикою експериментальних досліджень та обробки отриманих даних.

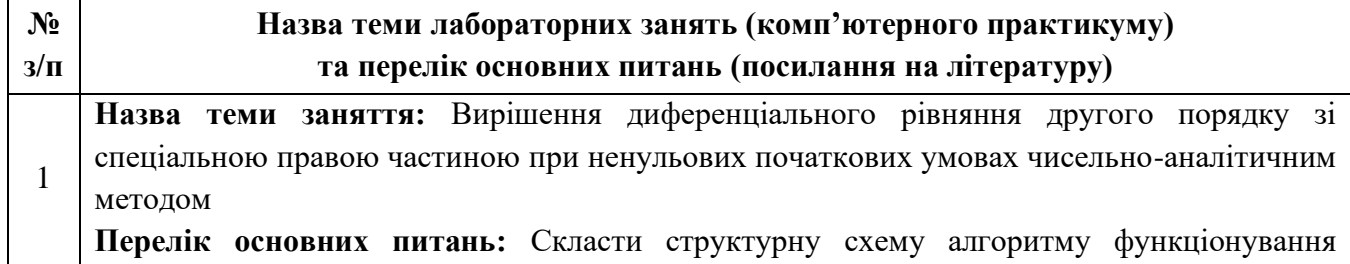

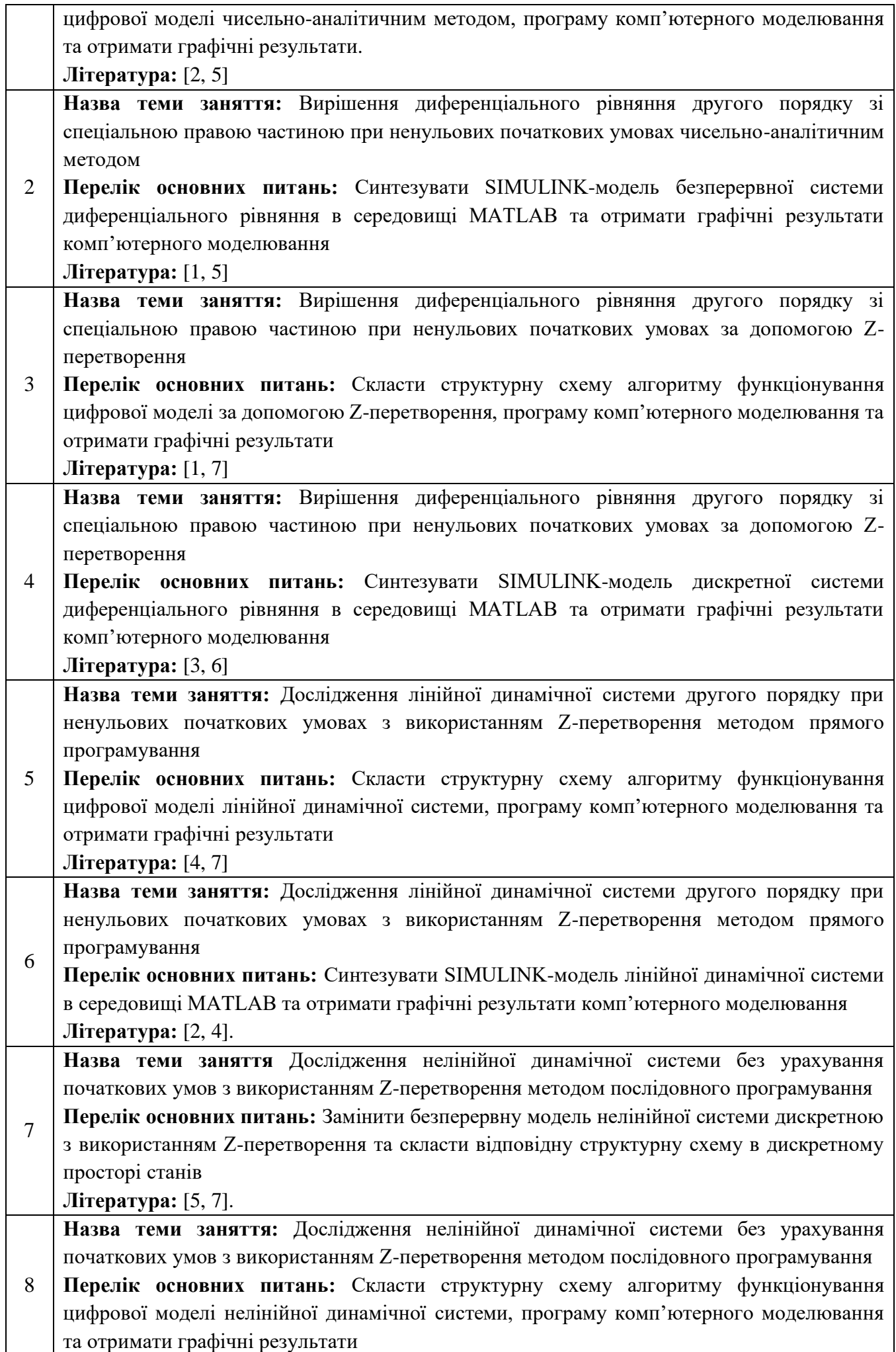

**Література:** [3, 5]

 $\overline{Q}$ **Назва теми заняття:** Дослідження нелінійної динамічної системи без урахування початкових умов з використанням Z-перетворення методом послідовного програмування **Перелік основних питань:** Синтезувати SIMULINK-модель нелінійної динамічної системи в середовищі MATLAB та отримати графічні результати комп'ютерного моделювання **Література:** [2, 6]

## **6. їСамостійна робота студента/аспіранта**

Самостійна робота студент згідно навчального плану а передбачає 81 годину: підготовку до аудиторних занять – 35 год; підготовку до модульної контрольної роботи – 6 год; виконання РГР – 10 год; підготовку до екзамену – 30 год.

В якості індивідуального семестрового завдання, згідно навчального плану, студенти виконують розрахунково-графічну роботу (РГР)

## **Завдання на розрахунково-графічну роботу**

## **Завдання 1**

Вирішення диференціального рівняння другого порядку зі спеціальною правою частиною при ненульових початкових умовах чисельно-аналітичним методом.

## *Порядок виконання завдання:*

1. Представити диференціальне рівняння другого порядку зі спеціальною правою частиною в нормальній формі Коші при ненульових початкових умовах.

2. Скласти структурну схему, яка відповідає диференціальному рівнянню в безперервному просторі станів.

3. Замінити безперервну математичну модель досліджуваної системи дискретною за допомогою заданої апроксимації інтеграторів.

4. Скласти структурну схему алгоритму функціонування цифрової моделі чисельноаналітичним методом, програму комп'ютерного моделювання та отримати графічні результати.

5. Синтезувати SIMULINK-модель безперервної системи диференціального рівняння в середовищі MATLAB та отримати графічні результати комп'ютерного моделювання.

## **Завдання 2**

Вирішення диференціального рівняння другого порядку зі спеціальною правою частиною при ненульових початкових умовах за допомогою Z-перетворення.

*Порядок виконання завдання:*

1. Представити диференціальне рівняння другого порядку зі спеціальною правою частиною в операторній формі з урахуванням початкових умов.

2. Замінити безперервну модель досліджуваної системи дискретною з використанням Zперетворення та скласти відповідну структурну схему в дискретному просторі станів.

3. Скласти структурну схему алгоритму функціонування цифрової моделі за допомогою Zперетворення, програму комп'ютерного моделювання та отримати графічні результати.

4. Синтезувати SIMULINK-модель дискретної системи диференціального рівняння в середовищі MATLAB та отримати графічні результати комп'ютерного моделювання.

## **Завдання 3**

Дослідження лінійної динамічної системи другого порядку при ненульових початкових умовах з використанням Z-перетворення методом прямого програмування.

#### *Порядок виконання завдання:*

1. Скласти структурну схему лінійної динамічної системи другого порядку та визначити загальну передавальну функцію.

2. Скласти диференціальне рівняння в операторній формі з урахуванням початкових умов, та представити його структурною схемою в безперервному просторі станів.

3. Замінити безперервну модель лінійної системи дискретною з використанням Zперетворення та скласти відповідну структурну схему в дискретному просторі станів.

4. Скласти структурну схему алгоритму функціонування цифрової моделі лінійної динамічної системи, програму комп'ютерного моделювання та отримати графічні результати.

5. Синтезувати SIMULINK-модель лінійної динамічної системи в середовищі MATLAB та отримати графічні результати комп'ютерного моделювання.

## **Завдання 4**

Дослідження нелінійної динамічної системи без урахування початкових умов з використанням Z-перетворення методом послідовного програмування.

## *Порядок виконання завдання:*

1. Визначити передавальні функції лінійних ланок та скласти структурну схему нелінійної динамічної системи.

2. Замінити безперервну модель нелінійної системи дискретною з використанням Zперетворення та скласти відповідну структурну схему в дискретному просторі станів.

3. Скласти структурну схему алгоритму функціонування цифрової моделі нелінійної динамічної системи, програму комп'ютерного моделювання та отримати графічні результати.

4. Синтезувати SIMULINK-модель нелінійної динамічної системи в середовищі MATLAB та отримати графічні результати комп'ютерного моделювання.

#### **Політика та контроль**

#### **7. Політика навчальної дисципліни (освітнього компонента)**

На момент проведення кожного заняття, як лекційного, так і практичного, у студента на пристрої, з якого він працює, має бути встановлено додаток Zoom (у випадку дистанційного навчання), а також відкрито курс «Моделювання електротехнічних та мехатронних систем» на платформі «Сікорський» (код доступу до курсу надається на першому занятті згідно з розкладом). Силабус; лекційний матеріал; завдання до кожного практичного заняття; варіанти модульної контрольної роботи; методичні рекомендації до виконання практичних робіт та розрахунковографічної роботи; варіанти залікової контрольної роботи розміщено на платформі «Сікорський» та у системі «Електронний Кампус КПІ».

Під час проходження курсу «Моделювання електротехнічних та мехатронних систем» студенти зобов'язані дотримуватись загальних моральних принципів та правил етичної поведінки, зазначених у Кодексі честі Національного технічного університету України «Київський політехнічний інститут імені Ігоря Сікорського».

Дедлайни виконання кожного завдання зазначено у курсі «Моделювання електротехнічних та мехатронних систем» на платформі «Сікорський».

Усі без виключення студенти зобов'язані дотримуватись вимог Положення про систему запобігання академічному плагіату в Національному технічному університеті України «Київський політехнічний інститут імені Ігоря Сікорського».

За участь у Всеукраїнській олімпіаді (конкурсі наукових робіт) студенту нараховується 5 (I тур) або 10 (II тур) балів. За написання статті та її публікацію студенту нараховується 10 балів (видання, що входить до Scopus або Web of Science) або 6 балів (фахове видання України). За публікацію тез доповіді на науковій конференції – 3 бали. Загальна сума заохочувальних балів не може перевищувати 10 балів.

#### **8. Види контролю та рейтингова система оцінювання результатів навчання (РСО)**

1. Рейтинг студента з дисципліни розраховується зі 100 балів, з них 50 балів складає стартова шкала. Стартовий рейтинг (протягом семестру) складається з балів, що студент отримує за:

дві відповіді на 9 практичних заняттях (із розрахунку, що на кожному практичному занятті у середньому оцінюються 5 студентів (при чисельності групи 20 осіб – 9 × 5 / 20 ≈ 2 відп.);

− виконання та захист 4 завдань комп'ютерного практикуму на 9 лабораторних заняттях;

− дві контрольні роботи (одна модульна контрольна робота поділяється на дві контрольні роботи тривалістю по одній академічній годині);

− виконання розрахунково-графічної роботи;

2. Критерії нарахування балів:

2.1. Робота на практичних заняттях:

Ваговий бал – 4. Максимальна кількість балів на всіх практичних заняттях дорівнює: 4 бали × 2 відп. = 8 балів.

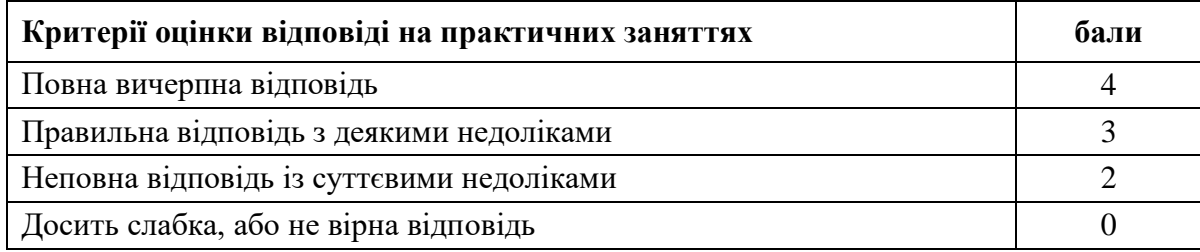

## 2.2. Лабораторні роботи (комп'ютерний практикум)

Ваговий бал – 6. Максимальна кількість балів за 4 завдання комп'ютерного практикуму дорівнює: 6 балів  $\times$  4 завд. = 24 балів

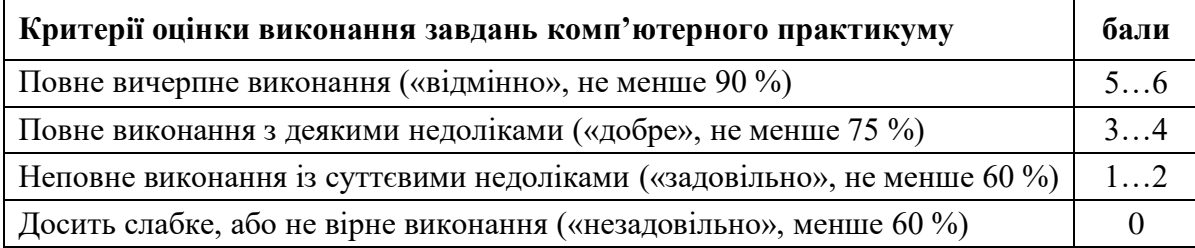

2.3. Модульний контроль

Ваговий бал – 4. Максимальна кількість балів за 2 одногодинні модульні контрольні роботи (МКР) дорівнює: 4 бали  $\times$  2 МКР = 8 балів.

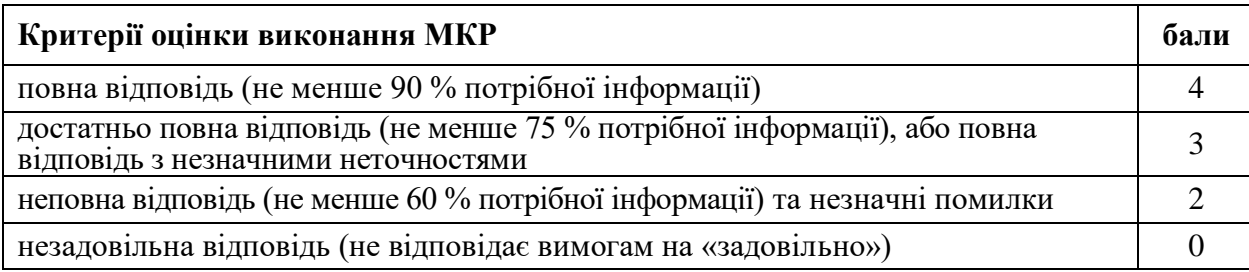

## 2.4. Розрахунково-графічна робота

Ваговий бал – 10. Максимальна кількість балів за всі критерії виконання і захисту РГР дорівнює 10 балів

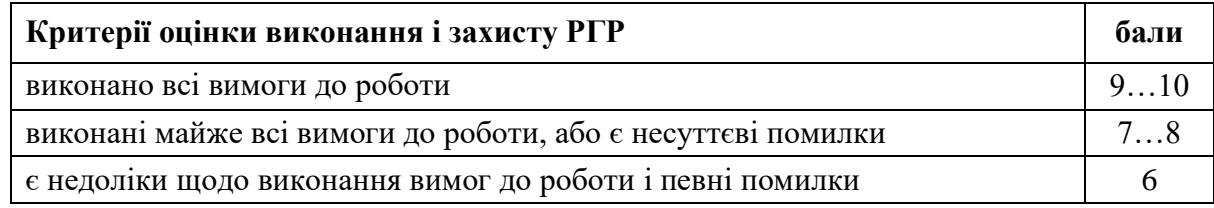

Розмір шкали рейтингу:  $R = R_C + R_E = 50 + 50 = 100$  балів.

Розмір стартової шкали:  $R_C = 8 + 24 + 8 + 10 = 50$  балів.

Розмір екзаменаційної шкали: *R<sup>E</sup>* = 50 балів (50 % від *R*).

Максимальна сума вагових балів всіх контрольних заходів протягом семестру складає *R<sup>S</sup>* = 8  $+ 24 + 8 + 10 + 50 = 100$  балів.

3. За результатами навчальної роботи за перші 7 тижнів студент має набрати 25 балів. На першій атестації (8-й тиждень) студент отримує «атестовано», якщо його поточний рейтинг не менше 12 балів.

За результатами 13 тижнів навчання студент має набрати 50 балів. На другій атестації (14-й тиждень) студент отримує «атестовано», якщо його поточний рейтинг не менше 25 балів.

4. Умови допуску до екзамену: виконання всіх завдань комп'ютерного практикуму та РГР, а також попередня рейтингова оцінка з кредитного модуля має бути *r<sup>C</sup>* ≥ 25 балів (не менше 50 % від *RC*).

5. Завдання екзаменаційної роботи виконується письмово і складається з одного теоретичного запитання та одної практичної задачі. Перелік питань наведений у методичних рекомендаціях до засвоєння кредитного модуля. Теоретичне питання оцінюється у 10 балів, а задача – 20 балів.

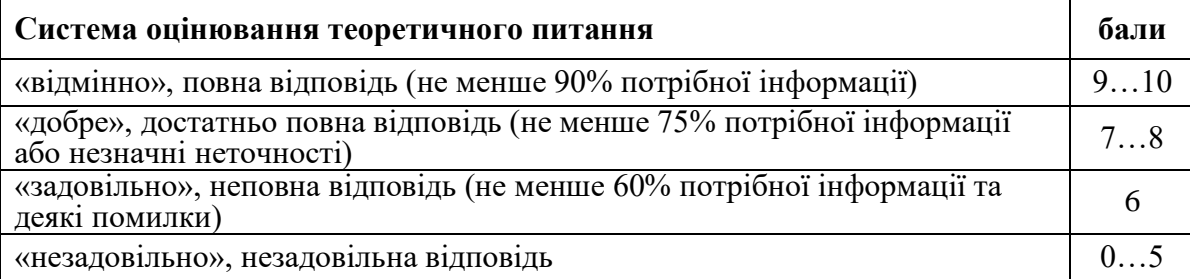

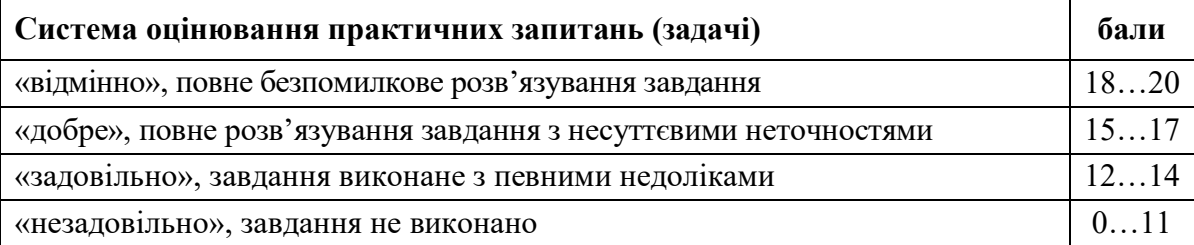

6. Сума стартових балів та балів за екзаменаційну роботу переводиться до екзаменаційної оцінки згідно з таблицею:

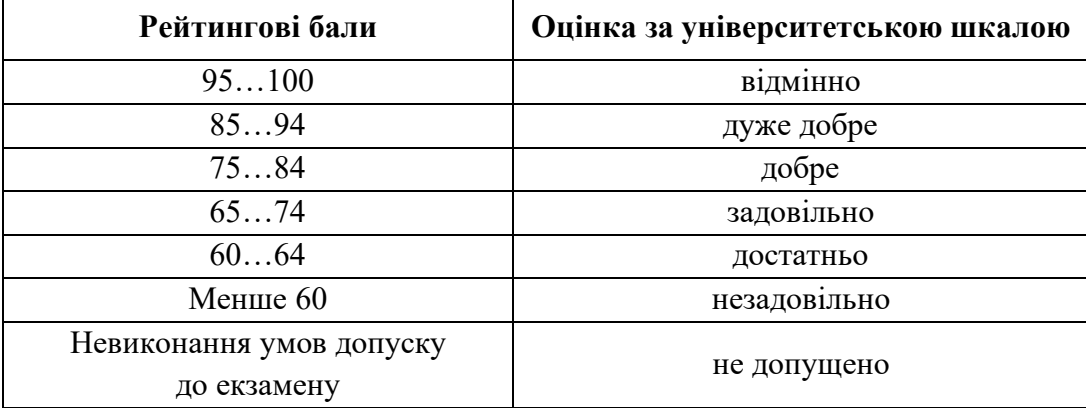

#### **9. Додаткова інформація з дисципліни (освітнього компонента)**

В якості семестрового контролю, згідно навчального плану, студенти складають іспит

## **ЕКЗАМЕНАЦІЙНІ ПИТАННЯ З КУРСУ:**

1. Сформулювати основні терміни та визначення понять моделювання електротехнічних та мехатронних систем. Побудувати загальну структуру ЕТС.

2. Сформулювати векторно-матричну модель ЕТС.

3. Вивести диференціальне рівняння та скласти структурну схему системи гідравлічного приводу.

4. Вивести диференціальне рівняння та скласти структурну схему системи електродвигуна постійного струму незалежного збудження.

5. Вивести диференціальне рівняння пружної механічної системи.

6. Вивести диференціальне рівняння електричного кола.

7. Здійснити реалізацію математичних моделей електротехнічних систем та основних ланок аналогового моделювання.

8. Сформулювати регульовані алгоритми управління: пропорційне, інтегральне, пропорційно-інтегральне та диференціальне регулювання.

9. Сформулювати регульовані алгоритми управління: пропорційно-інтегральнодиференціальне регулювання. Реалізувати суматор.

10. Реалізувати регулятори в середовищі MATLAB.

11. Реалізувати нелінійні елементи в середовищі MATLAB.

12. Реалізувати операцію диференціювання.

13. Сформулювати основні поняття чисельного інтегрування: перетворення Лапласа та його властивості.

14. Сформулювати основні поняття чисельного інтегрування: ступінчаста та ступінчаста з упередженням апроксимація функцій.

15. Сформулювати основні поняття чисельного інтегрування: кусково-лінійна апроксимація функцій.

16. Сформулювати метод простору станів. Побудувати структурну схему.

17. Сформулювати методи моделювання систем: чисельно-аналітичний метод.

18. Сформулювати методи моделювання систем: метод Z-перетворення.

19. Побудувати структурну схему у просторі станів за допомогою прямого програмування.

20. Побудувати структурну схему у просторі станів за допомогою послідовного програмування.

21. Побудувати структурну схем у просторі станів за допомогою паралельного програмування.

22. Сформулювати сутність моделювання складних електротехнічних систем: реалізація маси та демпферу.

23. Сформулювати сутність моделювання складних електротехнічних систем: реалізація пружності та люфту.

24. Побудувати структурну схему в просторі станів для пружної механічної системи.

25. Виконати моделювання пружної системи із двох мас з пружним зв'язком та демпфером.

26. Виконати моделювання пружної системи із двох мас з пружним зв'язком, демпфером та люфтом.

27. Виконати моделювання механічної системи з електродвигуном.

28. Побудувати структурну схему для систем з поступальним рухом.

29. Виконати моделювання розгалуженої електротехнічної системи.

30. Виконати моделювання пружної системи двохдвигунного електроприводу працюючого на загальне навантаження.

## **Робочу програму навчальної дисципліни (силабус):**

**Складено:** доцент кафедри АЕМК, к.т.н., доцент Данілін Олександр Валерійович **Ухвалено:** кафедрою АЕМК (протокол № 23 від 14.06.2022 р. ) **Погоджено:** Методичною комісією НН ІЕЕ (протокол № 12 від 24.06.2022 р. )